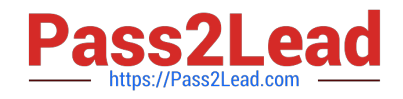

# **CRT-101Q&As**

Certification Preparation for Administrator

## **Pass Salesforce CRT-101 Exam with 100% Guarantee**

Free Download Real Questions & Answers **PDF** and **VCE** file from:

**https://www.pass2lead.com/crt-101.html**

100% Passing Guarantee 100% Money Back Assurance

Following Questions and Answers are all new published by Salesforce Official Exam Center

**C** Instant Download After Purchase

**83 100% Money Back Guarantee** 

- 365 Days Free Update
- 800,000+ Satisfied Customers  $603$

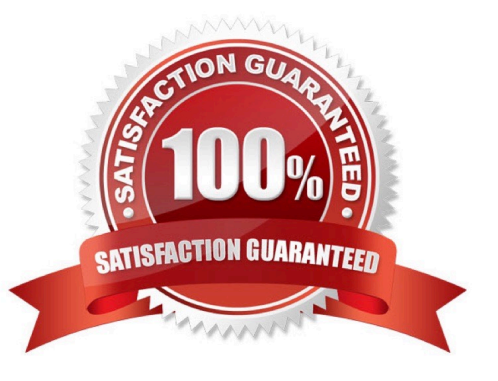

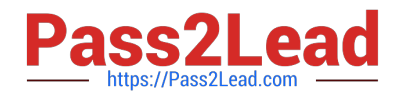

#### **QUESTION 1**

Where does the click path Your Name --> Set up -> Security controls -> Sharing settings lead to?

- A. Custom Profile
- B. Organization wide Defaults
- C. Trusted IP Ranges

Correct Answer: B

#### **QUESTION 2**

You cannot delete all the record types for an object if the object is referenced in which of the following:

- A. Apex Code script
- B. Page layouts
- C. Profiles

#### **QUESTION 3**

Joe is attempting to import an invalid value into a picklist field. The import wizard will respond with an error message.

A. True

B. False

Correct Answer: B

#### **QUESTION 4**

How are Cases assigned?

A. Assignment Rule

Correct Answer: A

### **QUESTION 5**

Which statement is TRUE regarding Dynamic Dashboard:

Correct Answer: A

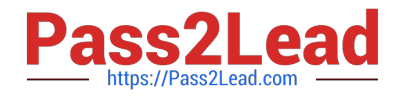

- A. They show data from the perspective of the logged-in user.
- B. They are automatically created when you create a Custom Object
- C. They perform calculations that standard dashboards cannot
- D. They display the source report as you hover over a dashboard component

Correct Answer: A

[CRT-101 PDF Dumps](https://www.pass2lead.com/crt-101.html) [CRT-101 Practice Test](https://www.pass2lead.com/crt-101.html) [CRT-101 Study Guide](https://www.pass2lead.com/crt-101.html)